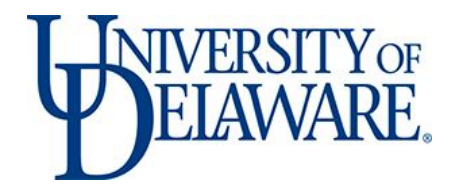

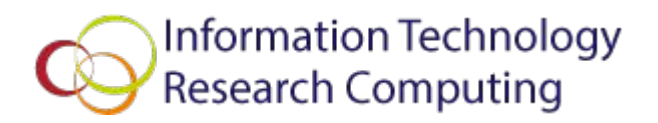

# Compilers On UD HPC Community Clusters

Anita Schwartz Client Support & Services

# Compilers on Mills and Farber

The GNU Compiler Collection (GCC) <https://gcc.gnu.org/>

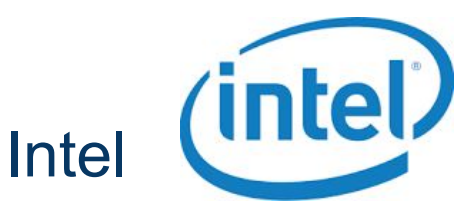

<https://software.intel.com/en-us/intel-compilers>

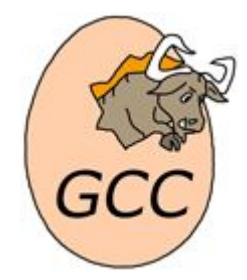

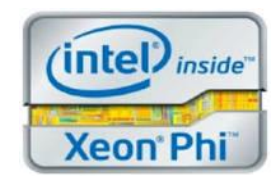

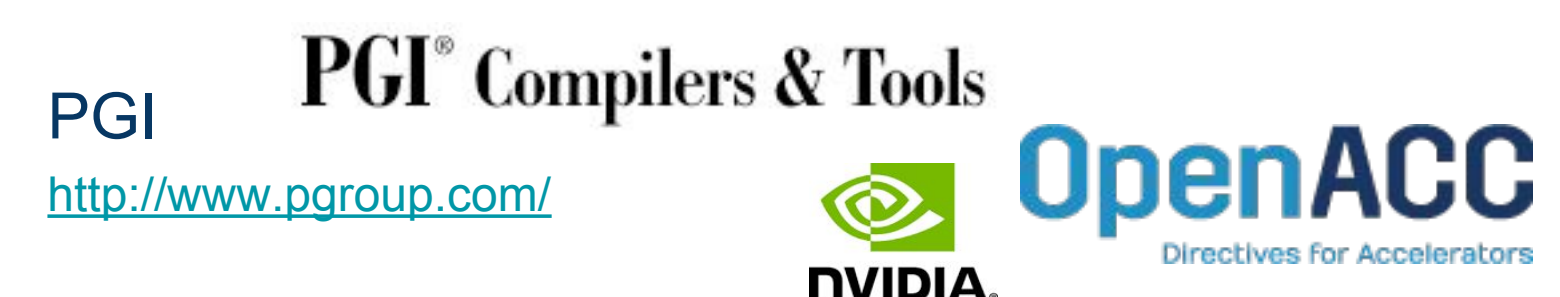

### What compiler should I use?

Factors to consider:

- Flexibility
- **Portability**
- **•** Efficiency
- Performance

And what do you want to compile? This answer will likely depend on the language (Fortran, C, C++, ?), architecture (Intel, AMD, GPU,MIC), problem domain, testing and acceptability, serial or parallel, etc.

> *No one compiler is necessarily the best choice for everything and in some situations only one compiler may be the only choice.*

### GCC

- Highly desirable for C and C++, not so much for Fortran
- Free and open source
- Works well on a variety of native and cross platforms very portable
- Large community with active development
- Extensive development environment including runtime libraries, testsuites, etc
- Good place to start

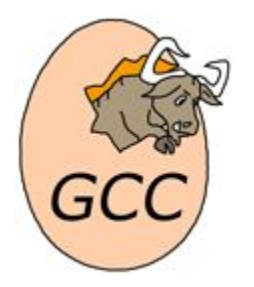

### Intel

- Great fit for Fortran (high level of optimization by default), excellent C and C++
- Not free
- Optimized code to take advantage of core count and vector register width in <u>Intel® Xeon® processors, [Intel® Xeon Phi™](http://intel.com/xeonphi)</u> [coprocessors](http://intel.com/xeonphi) and compatible processors.
- A toolset that simplifies creating fast, reliable parallel code including new data analytics library.
- Tuned for Intel architecture
- HPC focused

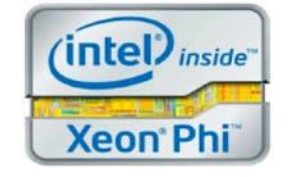

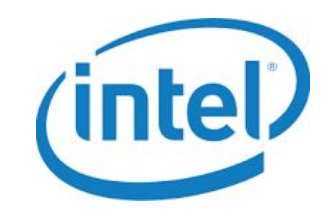

### PGI

- Very good Fortran and C, pretty good C++
- Not free
- Unified Binary for Intel and AMD x64 Processors+GPU simplifies cross-platform support by combining into a single executable file, code sequences optimized for multi-core x64 processor families from Intel and AMD and GPU accelerators from NVIDIA.
- Compiler-of-choice among many popular performance-critical applications used in the fields of geophysical modeling, mechanical engineering, computational chemistry, weather forecasting, and high-energy physics.
- **HPC** focused

# **PGI**<sup>®</sup> Compilers & Tools **OpenACC**

Directives for Accelerators

## How do I use the compilers?

VALET = **V**ALET **A**utomates **L**inux **E**nvironment **T**asks\*

● Compiler versions: vpkg\_versions *compiler*

```
$ vpkg_versions gcc
```
### or

```
$ vpkg_versions intel
```
#### or

```
$ vpkg_versions pgi
```
\*similar to modules on other HPC clusters

### VALET

- Select the default version of a compiler\*: vpkg\_require *compiler* or vpkg\_devrequire *compiler*
	- \$ vpkg\_devrequire gcc

or

```
$ vpkg_devrequire intel
```
or

```
$ vpkg_devequire pgi
```
**Note:** Both add selected *compiler* configuration to your environment; vpkg devrequire also includes setup of the LDFLAGS and CPPFLAGS variables with library/header paths for the selected *compiler*.

### Compiler commands

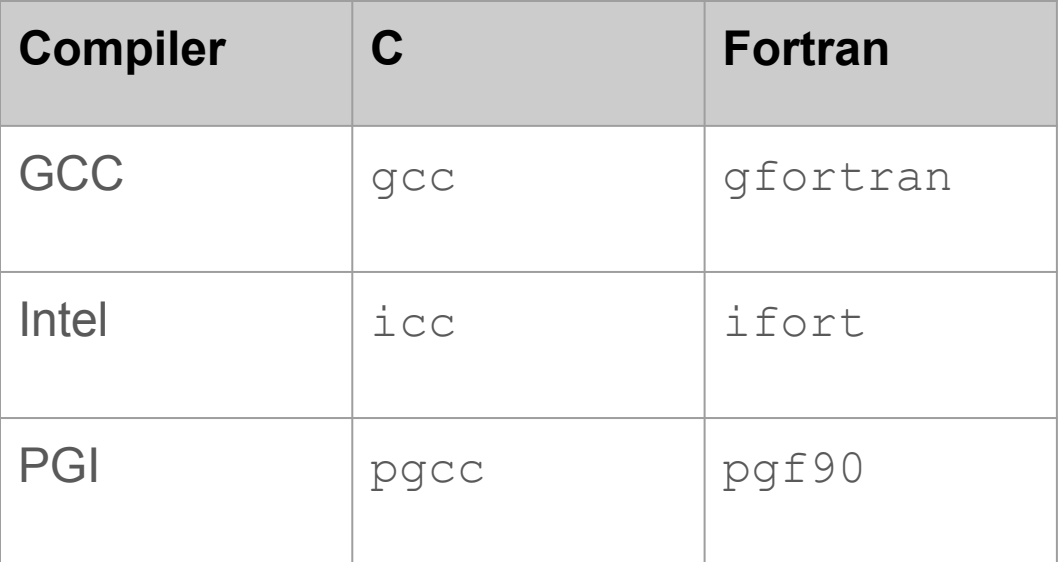

### Help: man\*

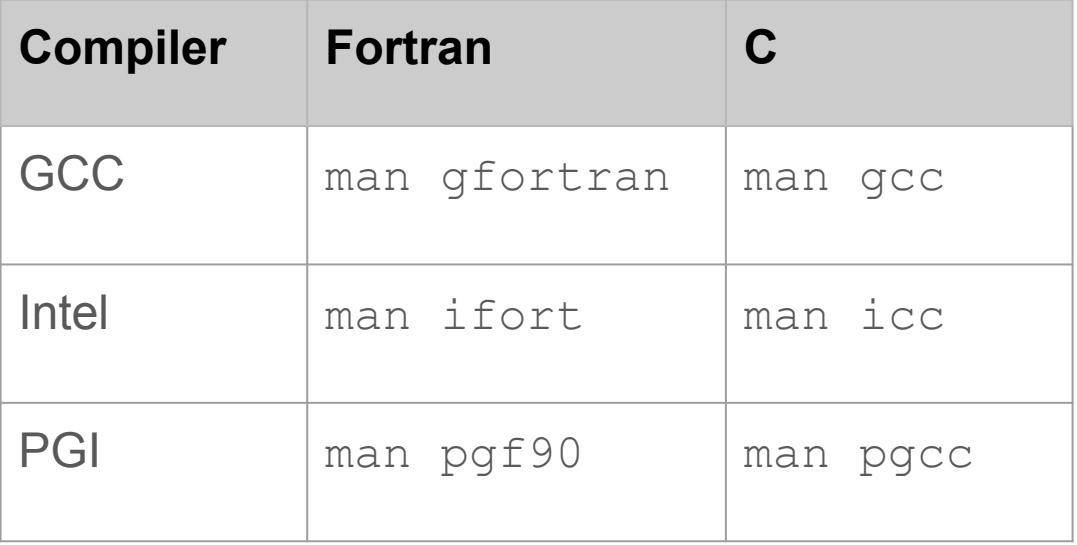

\*Only works on the head node

### Help: command line option

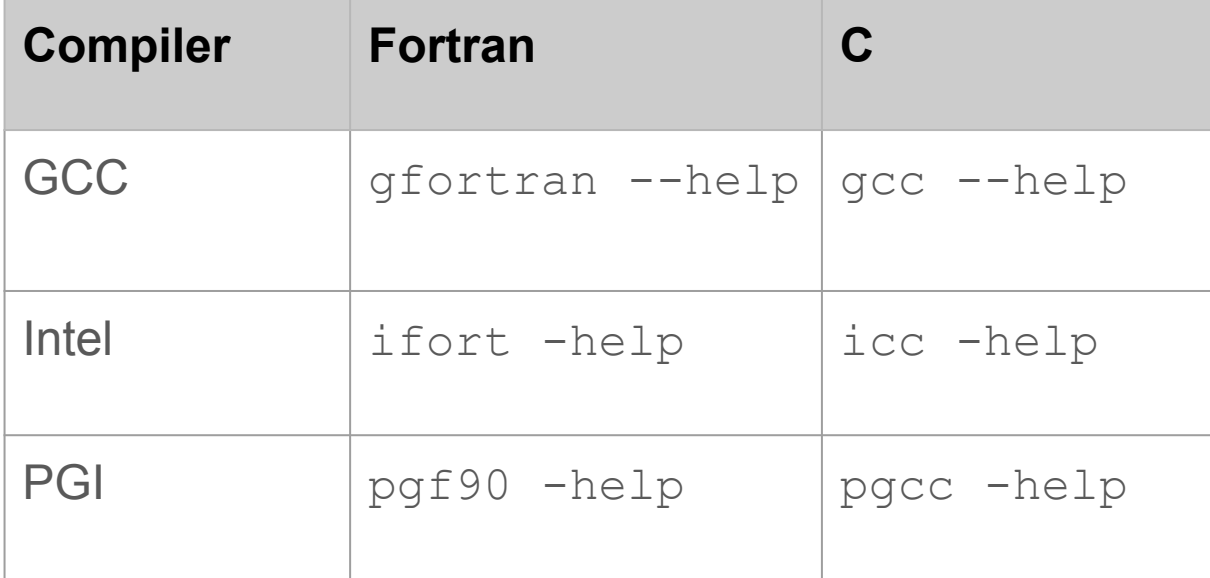

### GCC example

### **\$ vpkg\_versions gcc**

Available versions in package  $(* =$  default version):

```
[/opt/shared/valet/2.0.1/etc/gcc.vpkg_xml]
gcc GNU Compiler Suite
  4.8 alias to gcc/4.8.3
  4.8.3 Version 4.8.3
  4.9 alias to gcc/4.9.3
  4.9.3 Version 4.9.3
  6 alias to gcc/6.2
  6.2.0 Version 6.2.0
 6.2 alias to qcc/6.2.0* system OS-default GCC installation
```
#### **\$ vpkg\_devrequire gcc/4.9**

Adding package `gcc/4.9.3` to your environment

### Intel example

#### **\$ vpkg\_versions intel**

Available versions in package  $(* = default version)$ :

[/opt/shared/valet/2.0.1/etc/intel.vpkg\_json] intel Intel Compiler Suite 12.1 alias to intel/2011-sp1.13.367 13.0 alias to intel/2013.1.117 14.0.3 alias to intel/2013-sp1.3.174 2011-sp1.13.367 Version 2011 (SP1.13.367) for x86-64 2013 alias to intel/2013-sp1.3.174 2013-sp1.3.174 Version 2013 (SP1.3.174) for x86-64 2013.1.117 Version 2013 (1.117) for x86-64 \* 2015 alias to intel/2015.3.187 2015.0.090 Version 2015 (first release) for x86-64 2015.3.187 Version 2015 (update 3) for x86-64 2016 alias to intel/2016.2.062 2016.1.150 Version 2016 (update 1) for x86-64 2016.2.062 Version 2016 (update 2) for x86-64

#### **\$ vpkg\_devrequire intel/2016** Adding package `intel/2016.2.062` to your environment

### PGI example

**\$ vpkg\_versions pgi**

Available versions in package  $(* = default version)$ :

```
[/opt/shared/valet/2.0.1/etc/pgi.vpkg_json]
pgi Portland Group Compiler Suite
* 14 alias to pgi/14.10
  14.10 Version 14.10
  14.7 Version 14.7
  15 alias to pgi/15.7
  15.1 Version 15.1
  15.10 Version 15.10 (w/ Accelerator)
  15.4 Version 15.4
  15.7 Version 15.7
  15.9 Version 15.9 (w/ Accelerator)
  16 alias to pgi/16.1
  16.1 Version 16.1 (w/ Accelerator)
```
#### **\$ vpkg\_devrequire pgi/16**

Adding dependency `gcc/4.9.3` to your environment WARNING: The Portland compiler suite is not officially supported on Farber. WARNING: It has been made available by popular request. Adding package `pgi/16.1` to your environment

### Optimization and accelerator options

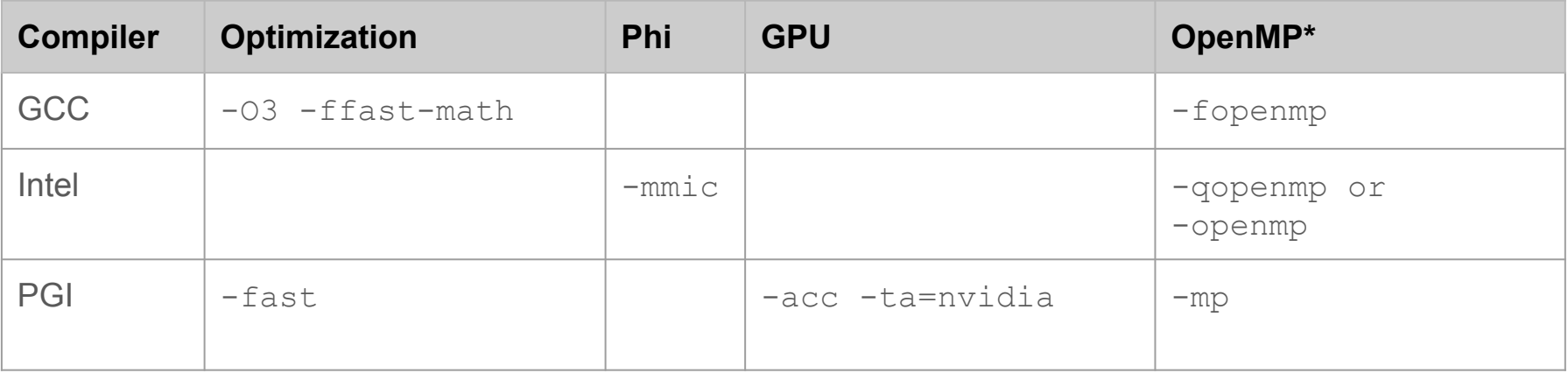

**\***Depends on the version of the compiler; -openmp for older versions

- Farber is based on Intel (code name "Ivy Bridge"): See [Intel 64 and IA-32 Architectures Optimization](http://www.intel.com/content/dam/doc/manual/64-ia-32-architectures-optimization-manual.pdf) [Reference Manual](http://www.intel.com/content/dam/doc/manual/64-ia-32-architectures-optimization-manual.pdf) and [Intel Math Kernel Library Cookbook](https://software.intel.com/en-us/mkl_cookbook).
- Mills is based on AMD Opteron 6200 Series processors (code name "Interlagos"): [Compiler Options](http://developer.amd.com/wordpress/media/2012/10/CompilerOptQuickRef-62004200.pdf) [Quick Reference Guide](http://developer.amd.com/wordpress/media/2012/10/CompilerOptQuickRef-62004200.pdf)

## MPI wrapper compiler commands and help

● GCC

\$ vpkg\_devrequire openmpi/1.8.8-gcc-4.9.3

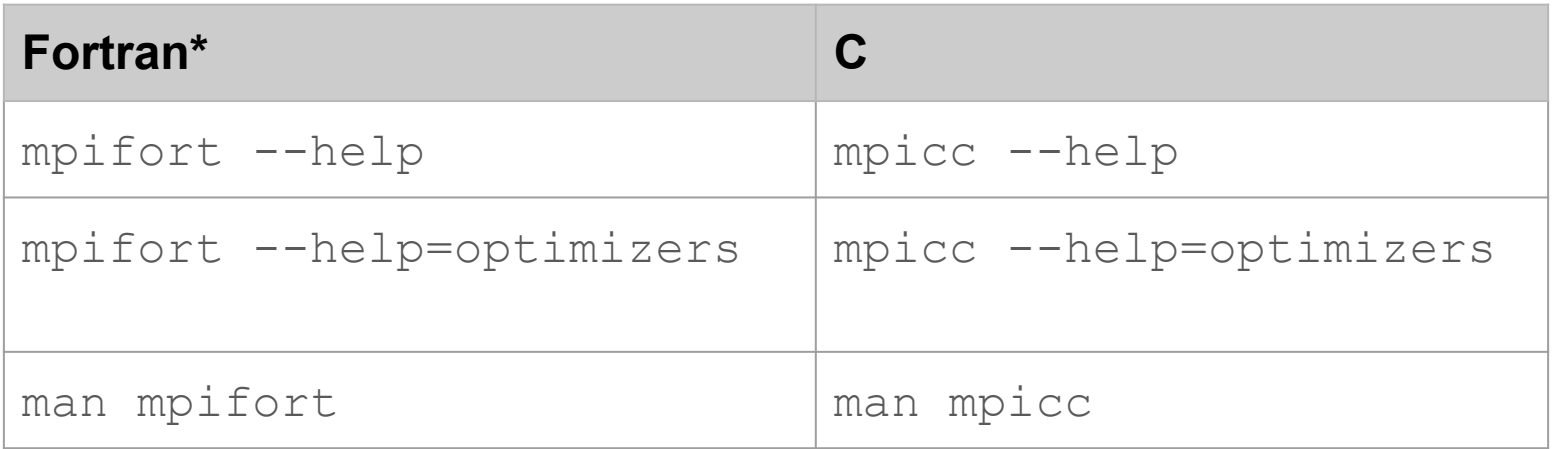

**\***mpif90 for openmpi versions older than 1.7; man only works on the head node

## MPI wrapper compiler commands and help

● Intel

\$ vpkg\_devrequire openmpi/1.10.2-intel64-2016

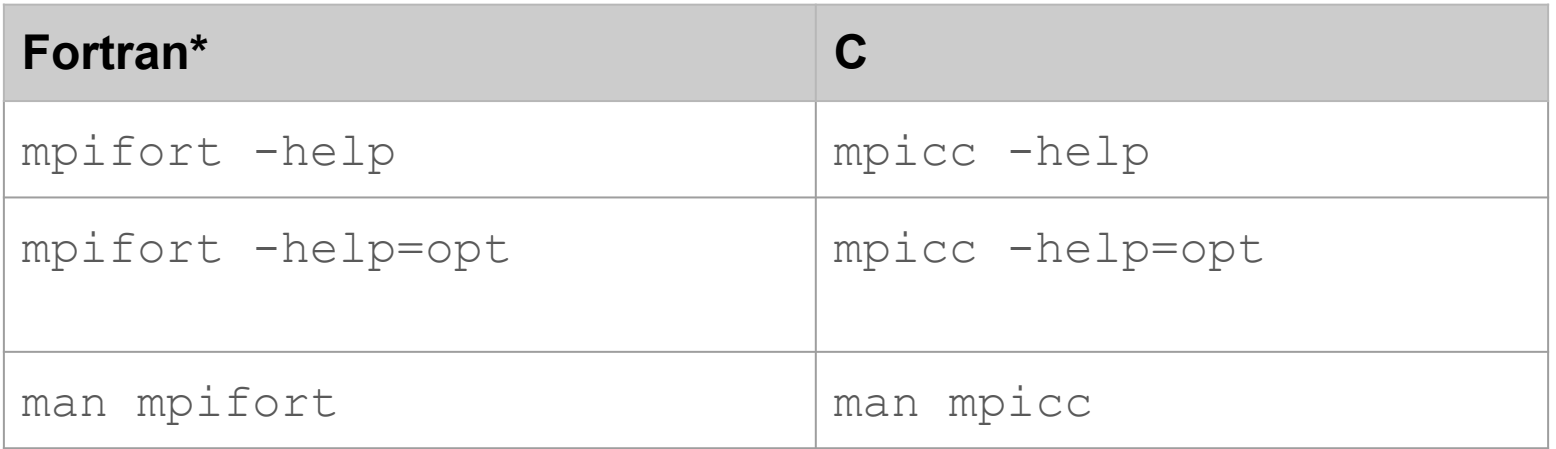

**\***mpif90 for openmpi versions older than 1.7; man only works on the head node

# MPI wrapper compiler flags

The Open MPI Team **strongly** recommends using the wrapper compilers to compile and link MPI applications.

FAQ: Compiling MPI applications <https://www.open-mpi.org/faq/?category=mpi-apps>

### If you need to know the options to compile independent of the wrappers use

```
# Show the flags necessary to compile MPI C applications
$ mpicc --showme:compile
```
# Show the flags necessary to link MPI C applications \$ mpicc --showme:link

### Hands-on exercises

Laplace examples from XSEDE HPC Workshops documented for Farber

<http://docs.hpc.udel.edu/software/tutorial/laplace>

- Serial
- OpenMP
- $\bullet$  MPI
- OpenACC

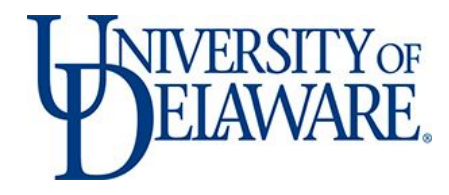

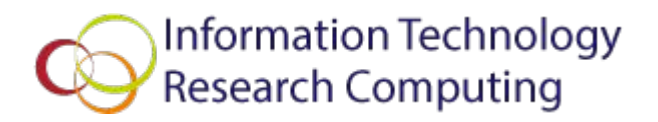

### Questions and Open Forum